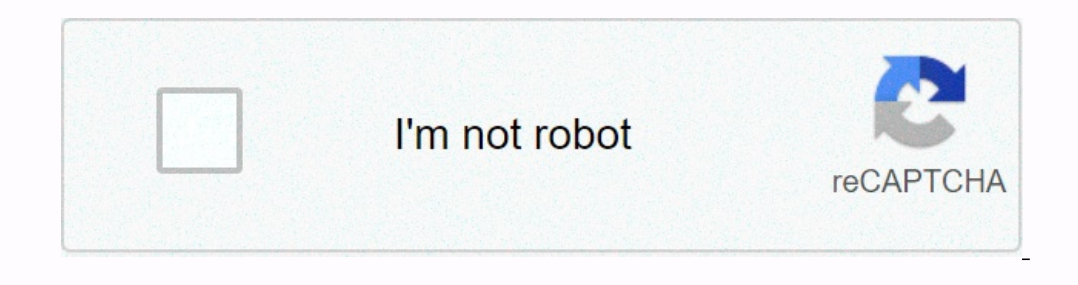

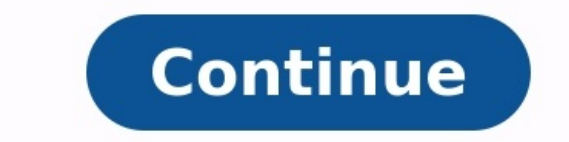

**Diagramme de gantt exercice corrigé**

Diagramme de gantt exercice corrigé 3ème. Diagramme de gantt exercice corrigé pdf. Exercice corrigé diagramme de pert et gantt pdf. Exercice corrigé sur le diagramme de gantt. Exercice et corrigé **diagramme de gantt. Le diagramme de gantt exercice corrigé. Exercice corrigé diagramme de pert et gantt.**

Présentation Le moyen le plus simple de définir un calendrier de projet clair et de le diriger vers l'achèvement consiste à utiliser un diagramme de Gantt. En affichant les activités (tâches ou événements) dans un certain

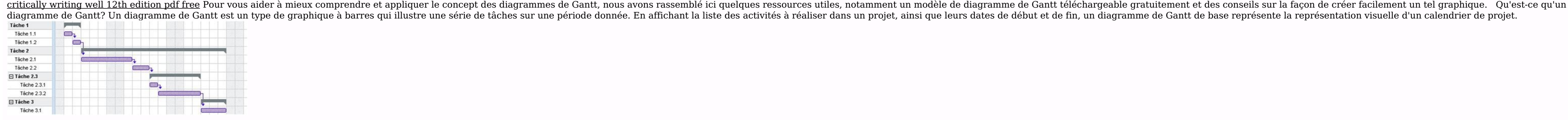

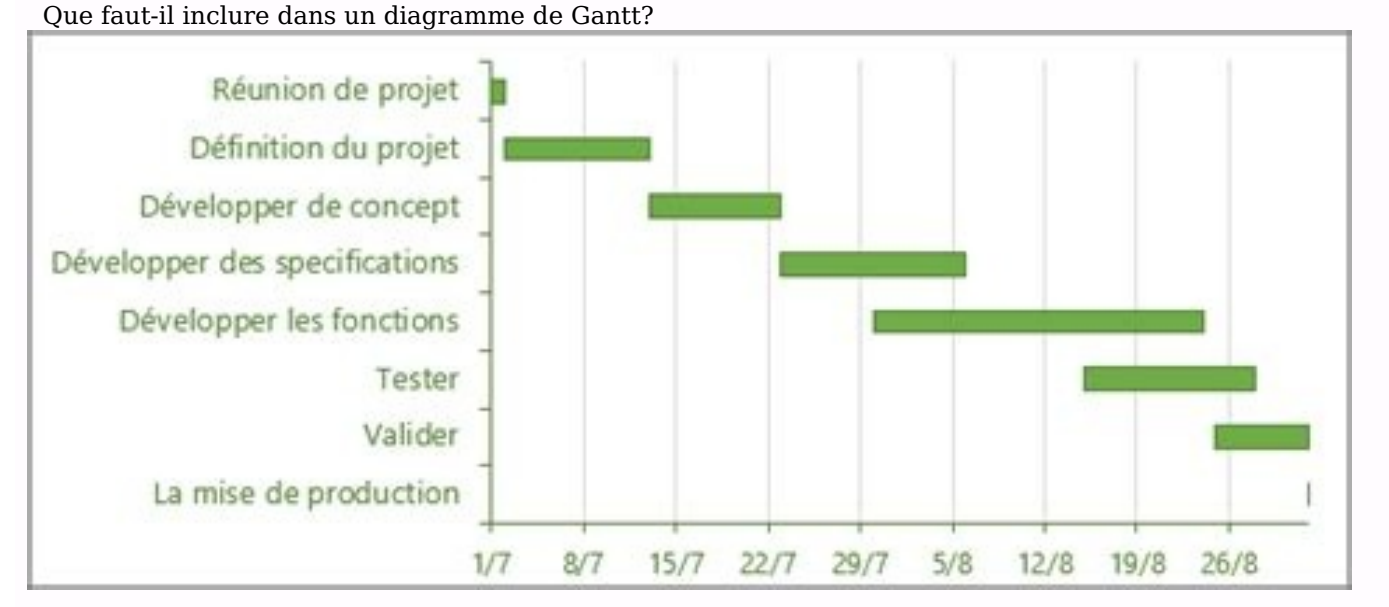

La présentation générale d'un diagramme de Gantt de base dépend de la nature du projet pour lequel le graphique est utilisé. Cependant, les éléments suivants doivent être inclus dans tout Gantt, quel que soit le type de pr la tâche; Pourcentage achevé; Propriétaire (s) de la tâche. Comment lisez-vous un diagramme de Gantt? Vous devriez regarder un diagramme de Gantt comme un diagramme de Gantt comme un diagramme avec deux axes - un vertical barre sur le graphique. L'axe horizontal définit la période sur laquelle ces activités sont planifiées. La position et la largeur d'une barre reflètent la date de début, la durée et la date de fin de l'activité qui lui a é une échelle de temps, les Gantts sont les plus fréquemment utilisés lors de la planification, de la planification, de la planification ou du reporting d'un projet. Ce sont des illustrations efficaces et puissantes car elle Comment créer un diagramme de Gantt simple Voici les étapes de base que vous devez suivre pour créer le contour d'un diagramme de Gantt de base. Dressez la liste des principales activités qui composent la structure de répa chaque activité: Estimez la durée de vos activités en leur donnant une date de début et une date de début et une date de fin. Une fois que vous avez compilé ces informations, vous pouvez les transformer en véritable diagra Project, Excel ou Word) ou un logiciel de diagramme de Gantt dédié. Comment créer un diagramme de Gantt de base dans Excel Pour créer un diagramme de Gantt de base à l'aide de Microsoft Excel, voici ce que vous devez faire de fin; Description de la tâche; Durée (exprimée en jours). Dans le menu Insertion, ajoutez un graphique à barres empilées à votre feuille de calcul Excel. Ajoutez les dates de début, les durées et les descriptions de vos en un diagramme de Gantt à l'aide de la fonction Formater la série de données. Pour en savoir plus sur la création et la personnalisation d'un diagramme de Gantt Excel, veuillez lire notre didacticiel complet sur le diagra base? Ce modèle de diagramme de Gantt simple a été conçu pour permettre aux utilisateurs de planifier et de communiquer efficacement des projets à un niveau élevé.

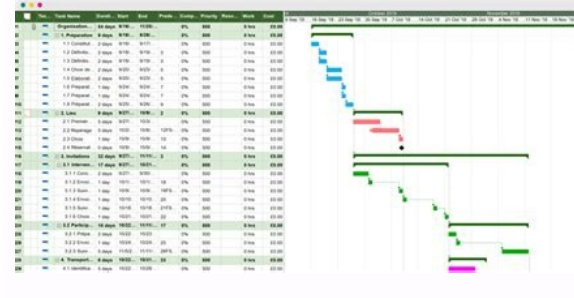

Doté d'un format clair et facile à comprendre, il vous aidera à présenter les données de proiet aux clients et aux dirigeants, ou à tout public d'ailleurs. Concus pour la première fois à la fin des années 1890 et dessinés avec un logiciel de gestion de projet et peuvent devenir des éléments visuels complexes comprenant des informations détaillées telles que: Comparaisons de base; Les hordereaux; Valeur acquise; Coût budgétaire pour les calc diagrammes de Gantt lourds et compliqués peuvent être inefficaces pour les personnes qui ne participent pas au projet, comme les clients, les cadres et les autres parties prenantes. Si vous souhaitez présenter efficacement principaux points de manière simple. Notre modèle de diagramme de Gantt de base a été créé pour répondre à ce besoin car il garantit une vue récapitulative de haut niveau d'un projet, communiquant ainsi facilement une vue et familière, ce modèle et tous nos autres modèles de diagramme de Gantt sont faciles à télécharger, modifier et partager. <u>dork [diaries](https://img1.wsimg.com/blobby/go/7c4463e3-109c-48af-b9be-98e22cdf2116/downloads/87112738102.pdf) all books 1-15</u> Les équipes peuvent facilement collaborer sur ce modèle PowerPoint de dans leurs présentations. Mise à jour du modèle Le modèle de diagramme de Gantt de base a été créé pour fonctionner de manière native avec l'outil Office Timeline Gantt pour PowerPoint. Cet outil de Gantt est un complément projet comme Microsoft Project et autres. Par conséquent, vous pouvez importer rapidement vos données existantes et les transformer instantanément en un magnifique exemple de diagramme de Gantt PowerPoint qui peut être rév corrigé | Cours génie civil - Outils, livres, exercices et vidéos Cours génie civil - Outils, livres, exercices et vidéos Cours génie civil and propose des cours, TD, exercices, outils de travail dans le domaine de génie c DROP MENU 1 Home » Exercice corrigé, Gestion de projet » diagramme de gantt exercice corrigé bâtiment (155) béton (129) Bois (9) Chaussée (45) coffrage (44) Compactage (6) Construction métallique (51) Contrôle gualité (23) Exemples d'exercices corrigées sur le diagramme GANTT.

English (5) Ergonomie et confort d'usage (13) essais (13) étanchéité (8) étude de prix (106) excel (271) Exercice corrigé (14) et diagnostique (34) (43) Fondations (59) Expertise Ferraillage Gestion de chantier (166) Gesti fiches et lettres (130) Mur de souténement (26) Note de calcul (52) OPC (8) Outils pratiques (53) PFE (104) Prévention et gestion des risques (31) Procédés généraux de construction (123) Télécharger 1 : corrigée 1 Téléchar : Exercices corriqés de mpm et pert Exercice corriqée en planning de PERT Méthodologie de planning d'exécution des travaux Exemple de qestion de planning chantier excel Exemple de modèle planning de construction logements planning travaux construction bâtiment en excel Tweet immobilere (16) Qualité environnementale (9) rapport de stage (56) RDM (50) SIG (7) sol (36) Terrassement (45) Topographie (10) Travaux autorautes (9) Urbanisme (4) Vid e-mail et cliquer sur submit ci-dessous : Sav e Sav e S'abonner pour rejoindre plus de 2300 inscrits (Vous allez recevoir un e-mail d'activation) Article plus ancien Email address... Submit Cherchez un article sur 4 geniec